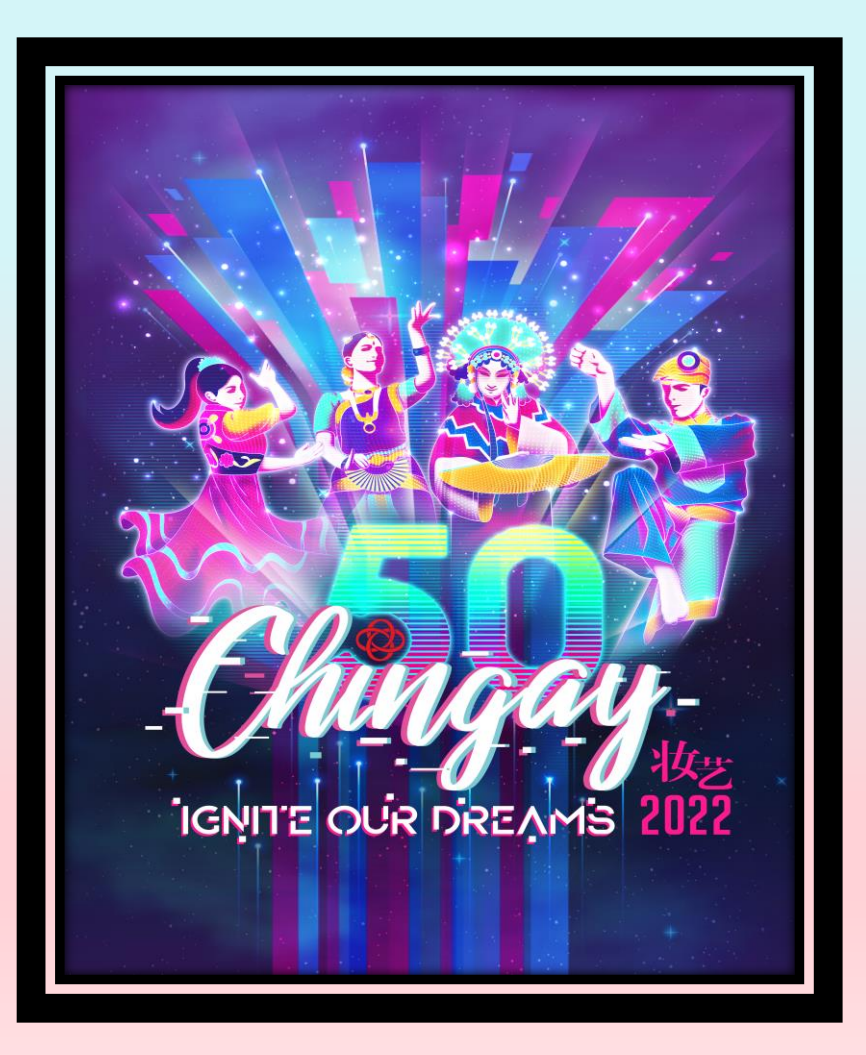

## **CHINGAY50 WATCH PARTY INFO KIT**

Information is correct as of 6 January 2022

## **PHYSICAL WATCH PARTY**

### **ORGANISE PHYSICAL WATCH PARTY**

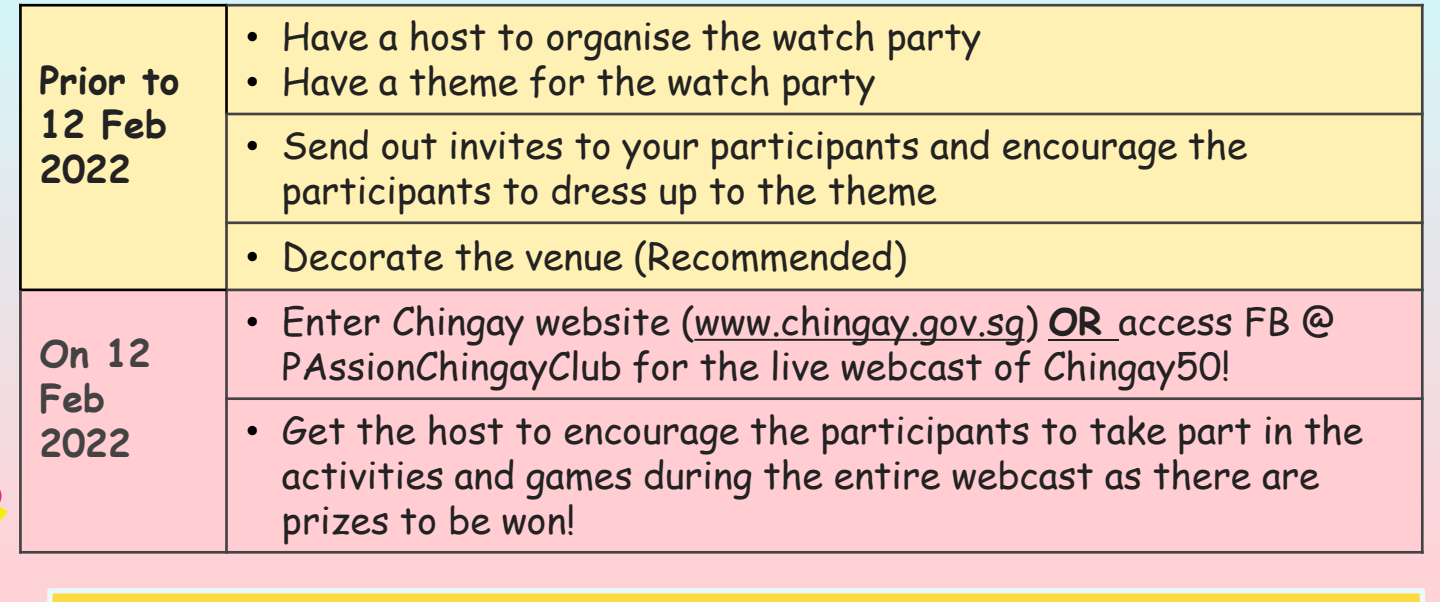

Physical **Watch** Party

> **Please observe the prevailing Safe Management Measures guidelines at all times, including but not limited to the number of daily visitors to a household.**

## **VIRTUAL WATCH PARTY**

### **ORGANISE VIRTUAL WATCH PARTY**

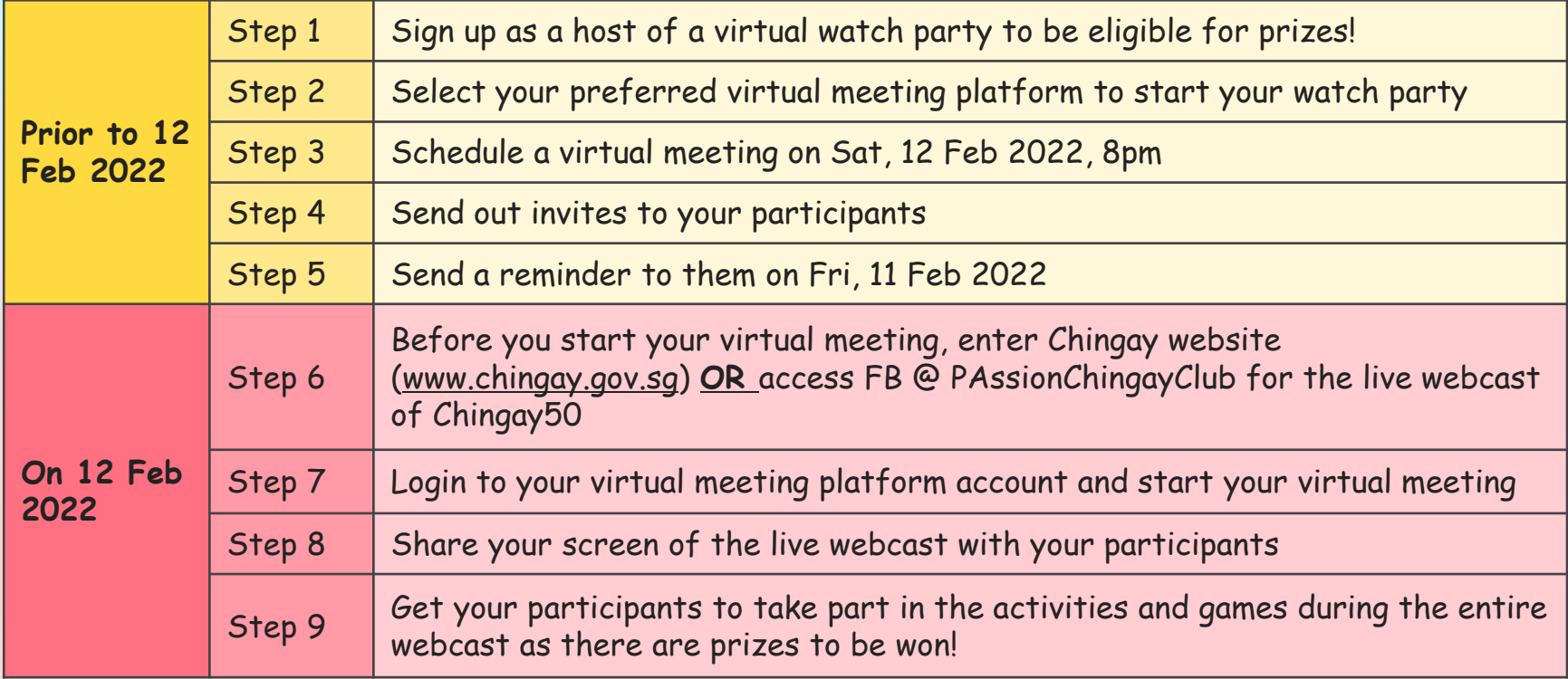

Refer to Annex for tips to organize your own virtual watch party

### **AVAILABLE VIRTUAL MEETING PLATFORMS**

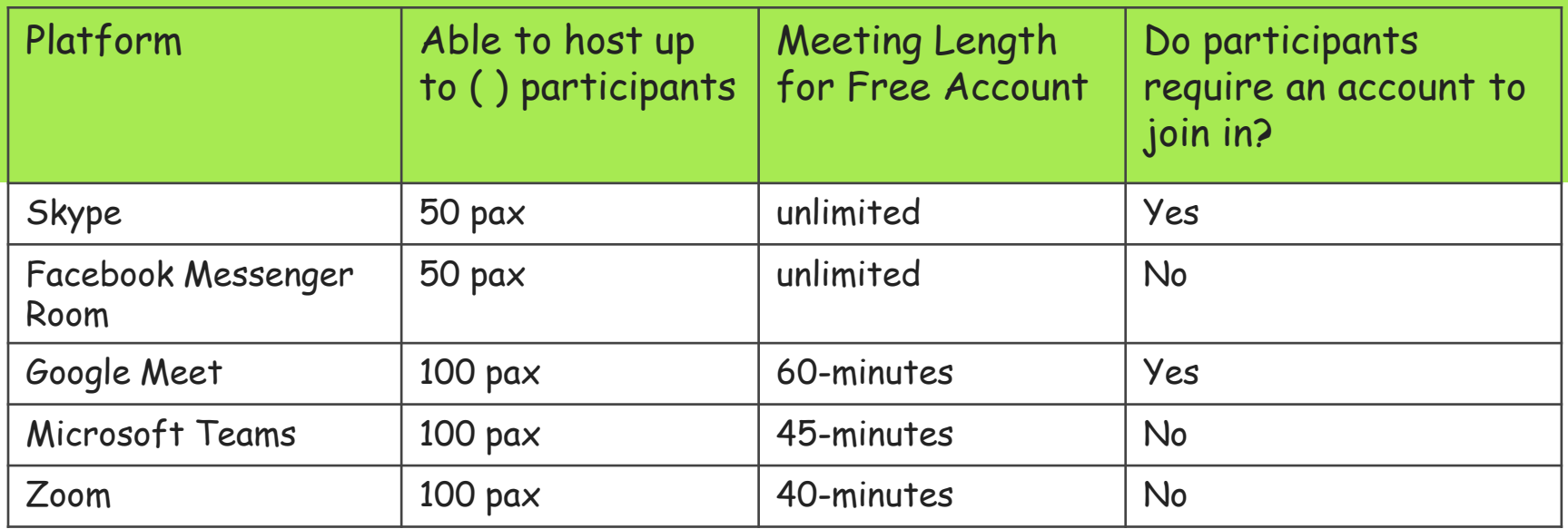

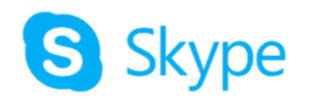

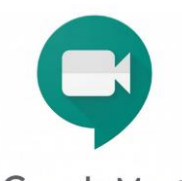

**Google Meet** 

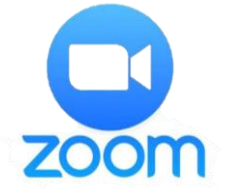

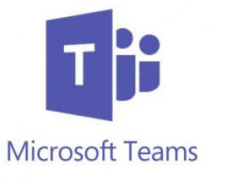

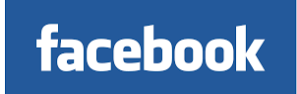

## **WATCH CHINGAY FOR A CAUSE**

### **WATCH CHINGAY FOR A CAUSE**

Target to achieve at least 20,000 viewers on 12 Feb 2022, 8.00pm – 9.30pm!

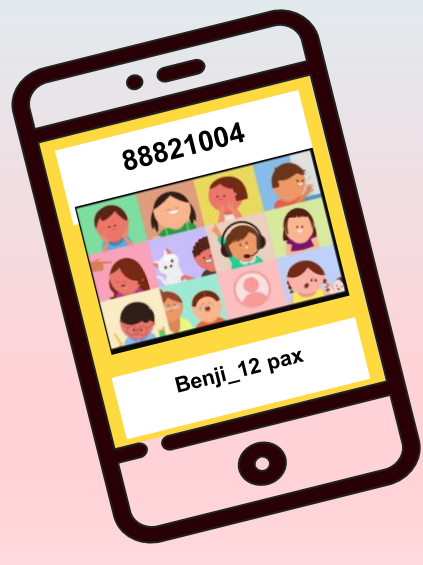

**S\$10,000 worth of vouchers will be pledge**  for the underprivileged families.

> Send photo(s) of your watch party to 8882 1004 and be part of the count!

**Please ensure that SMM is adhered to at all times**

### **TAKING PHOTOS OF YOUR VIRTUAL WATCH PARTY**

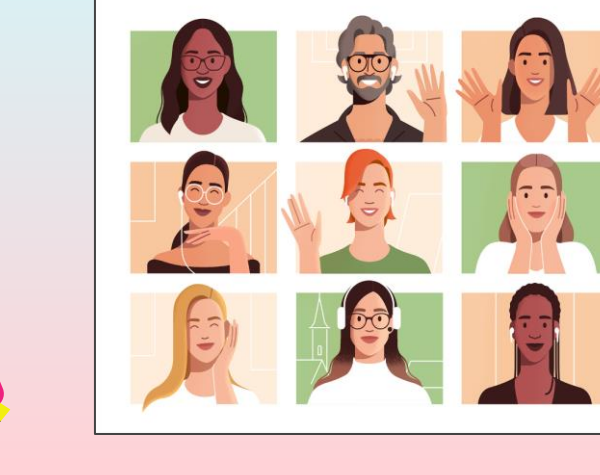

Watch  $\sqrt{\frac{c_{\mathsf{h}i}}{c_{\mathsf{h}j}}}\mathsf{c}_{\mathsf{h}j}$ A Cause

> Get all your participants to switch on their camera so that we can see everyone

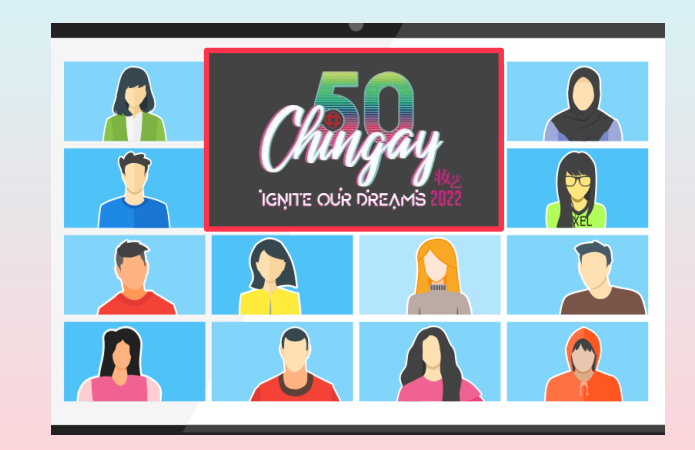

Make sure part of the Chingay webcast can be seen within the frame together with the participants

### **TAKING PHOTOS OF YOUR VIRTUAL WATCH PARTY**

Page 2

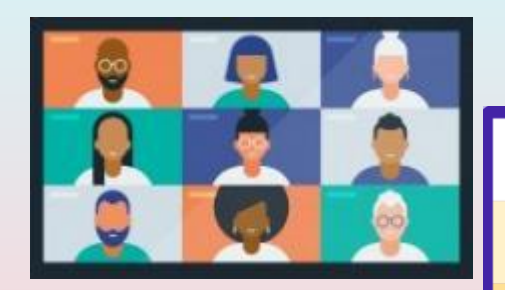

Page 1

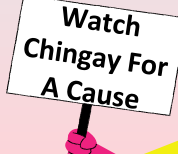

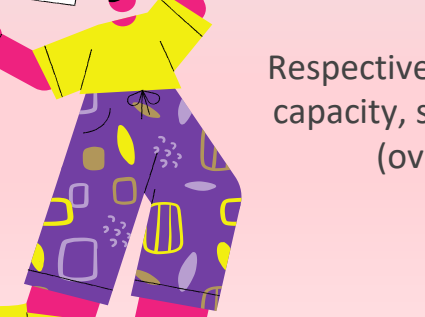

Respective virtual platforms have different frame capacity, so you may need to take a few pictures (over a few pages) to see everyone

Have everyone to smile and hold while you take picture(s) or screenshot(s) of your participants

### **PRIZES TO BE WON!**

## **PRIZES TO BE WON BY HOST FOR PHYSICAL & VIRTUAL WATCH PARTIES**

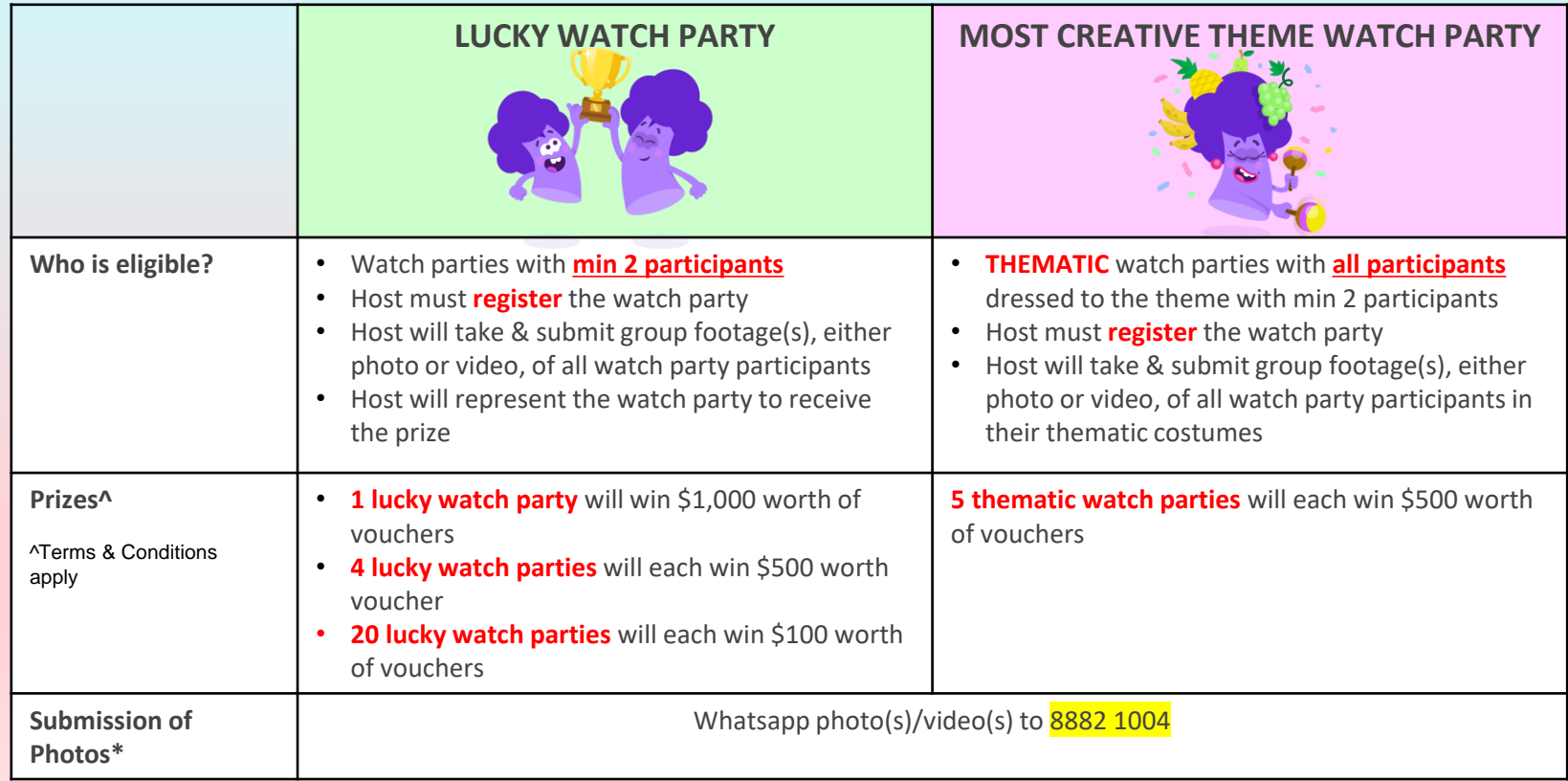

## ANNEX

## SKYPE

#### USING SKYPE (PRIOR TO 12 FEB 2022)

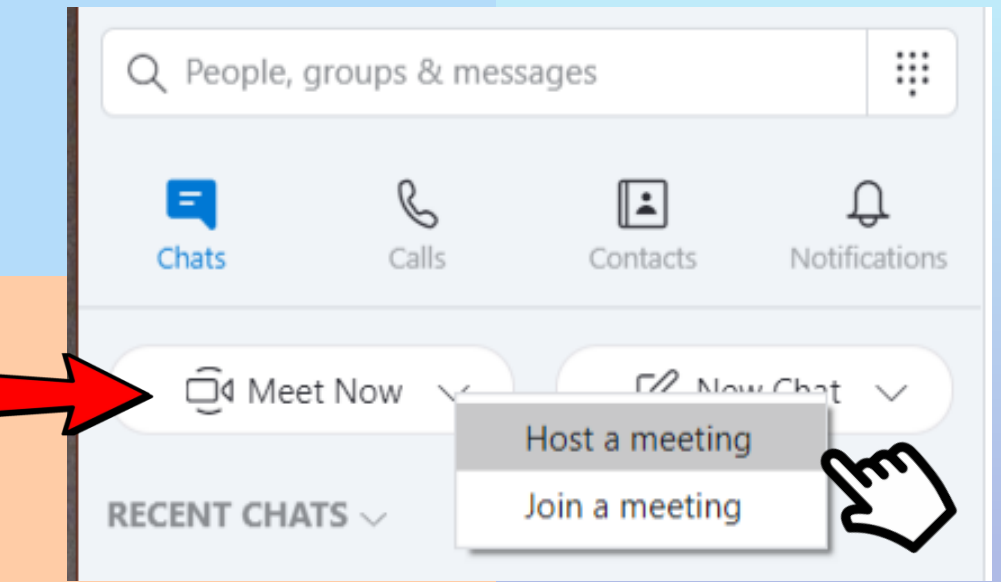

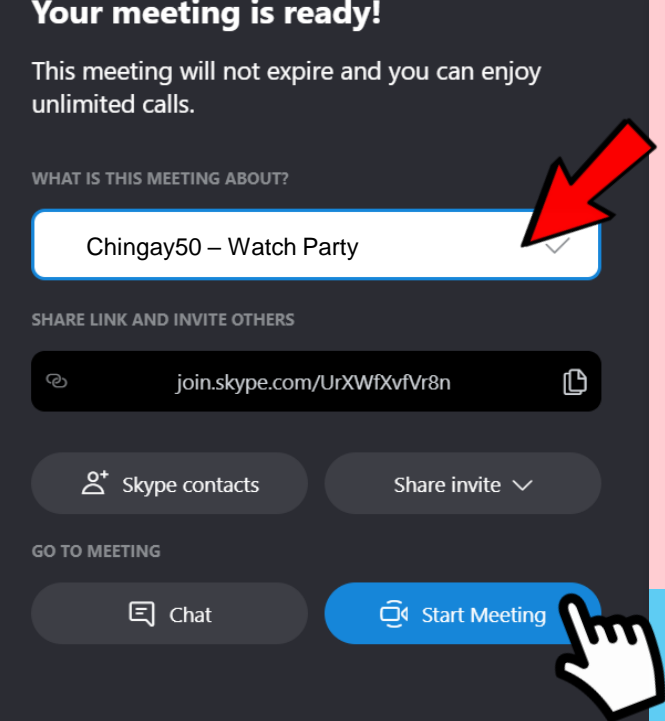

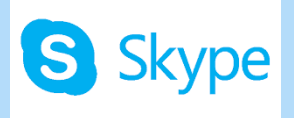

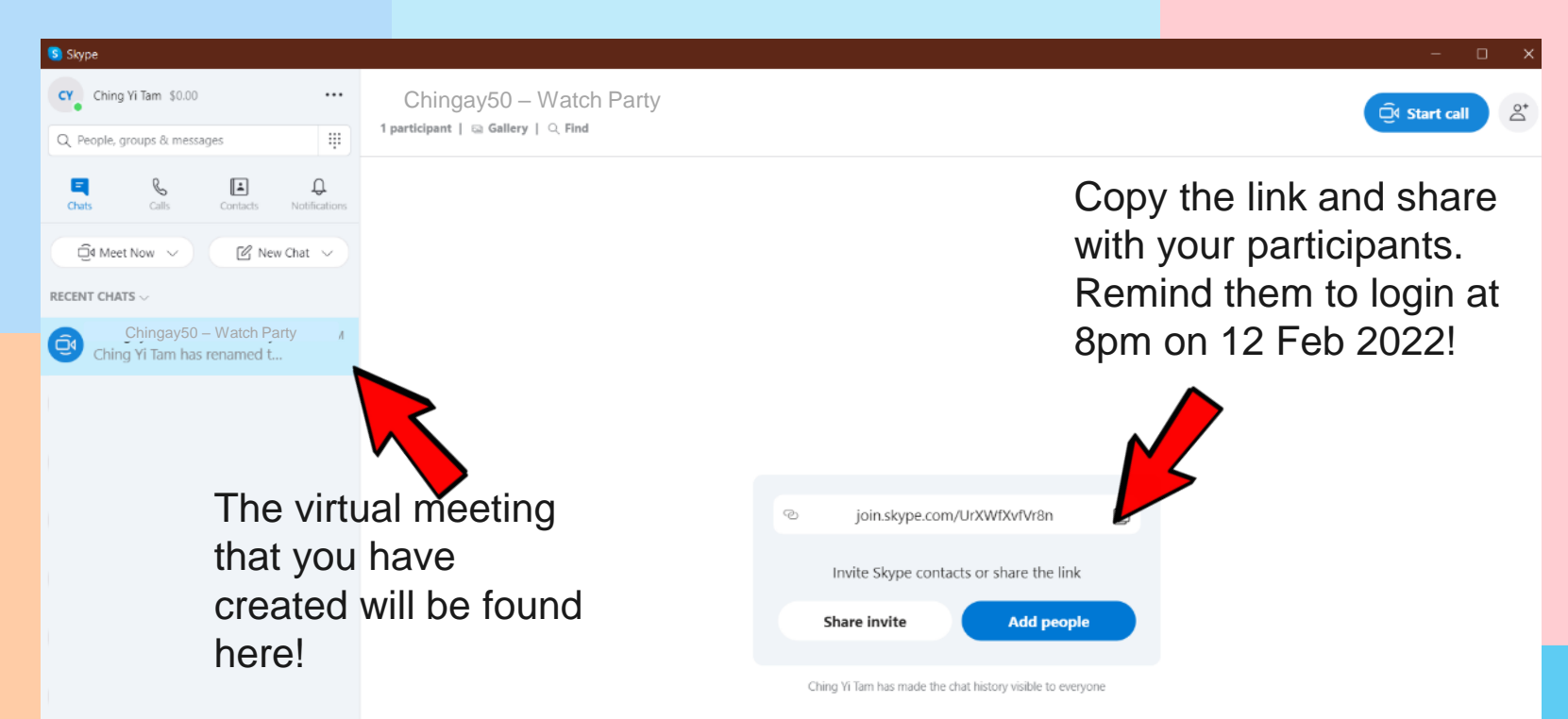

Ching Yi Tam has renamed the conversation to "Chingay 2021 - Watch Party"

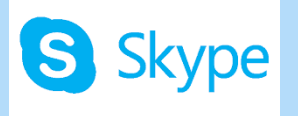

Before starting your virtual meeting, log on to the Chingay website.

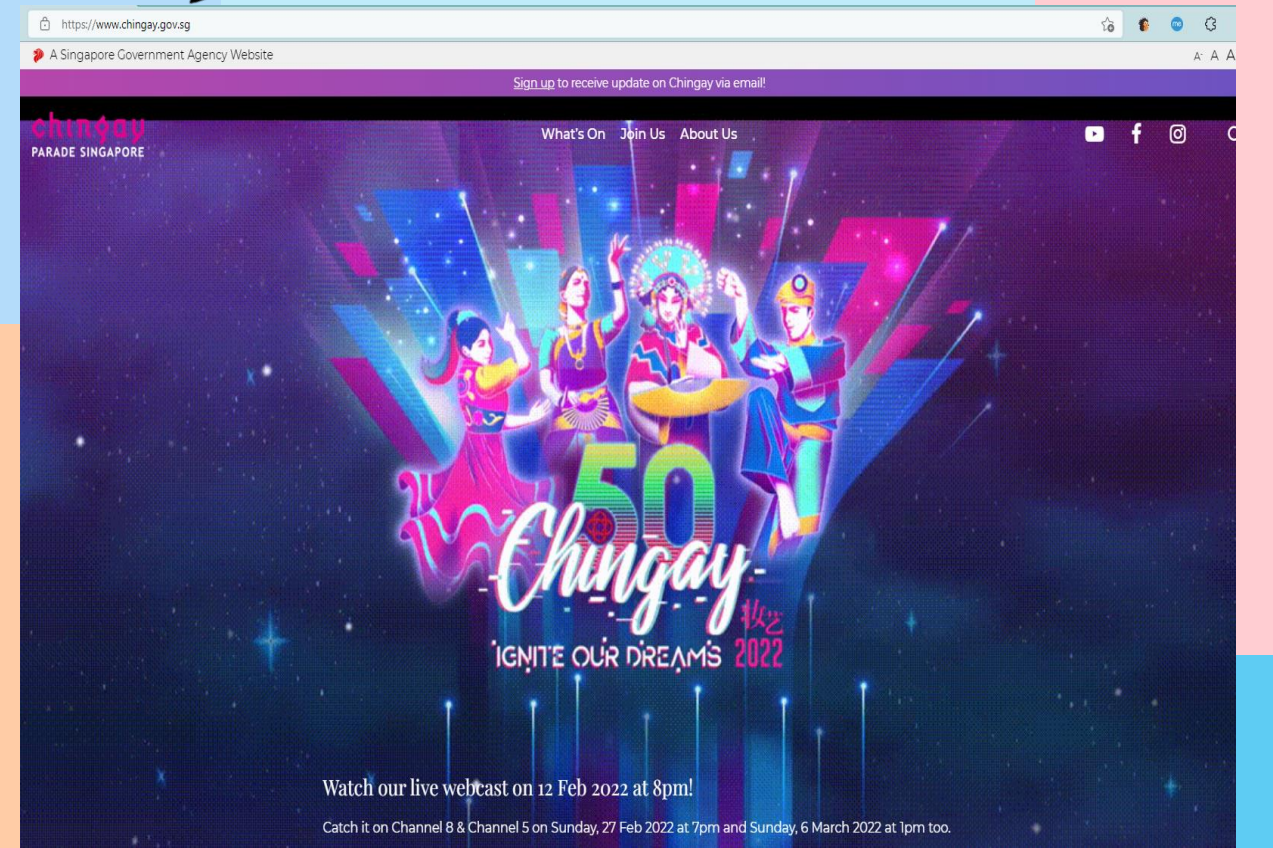

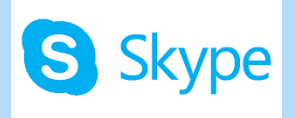

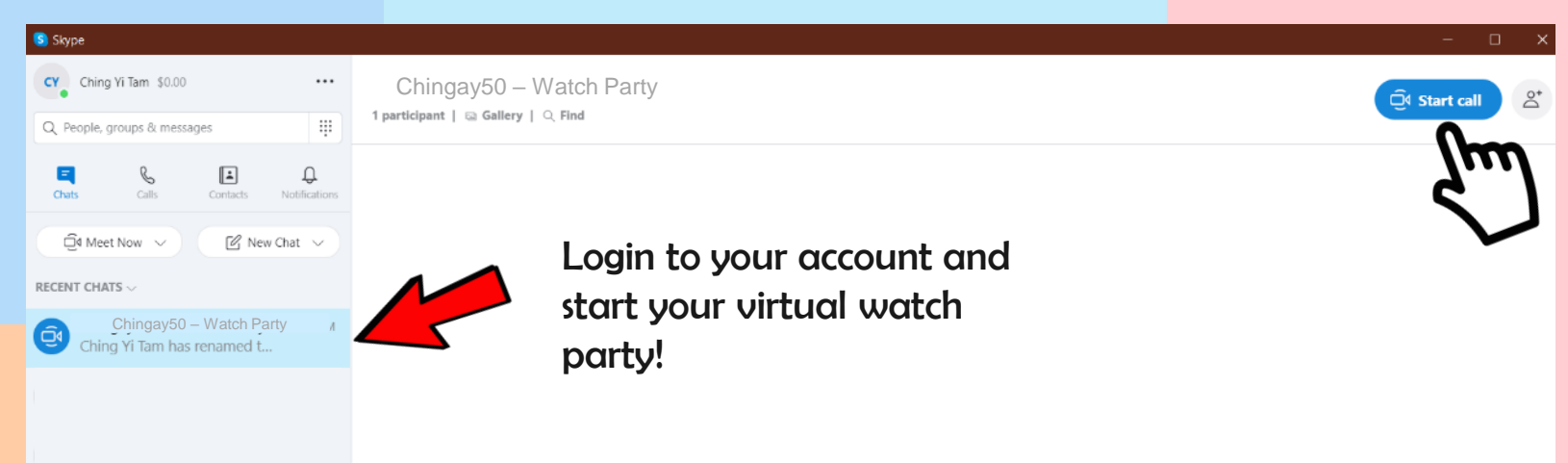

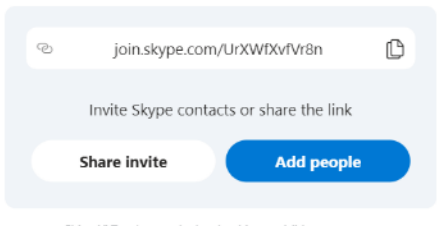

Ching Yi Tam has made the chat history visible to everyone

Ching Yi Tam has renamed the conversation to "Chingay 2021 - Watch Party"

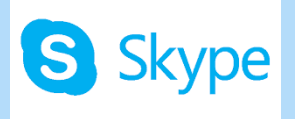

#### S Skype

Share

Chingay50 – Watch Party

Click on 'Share Screen' and choose the Chingay window to be shared. Remember to share your computer sound as well!

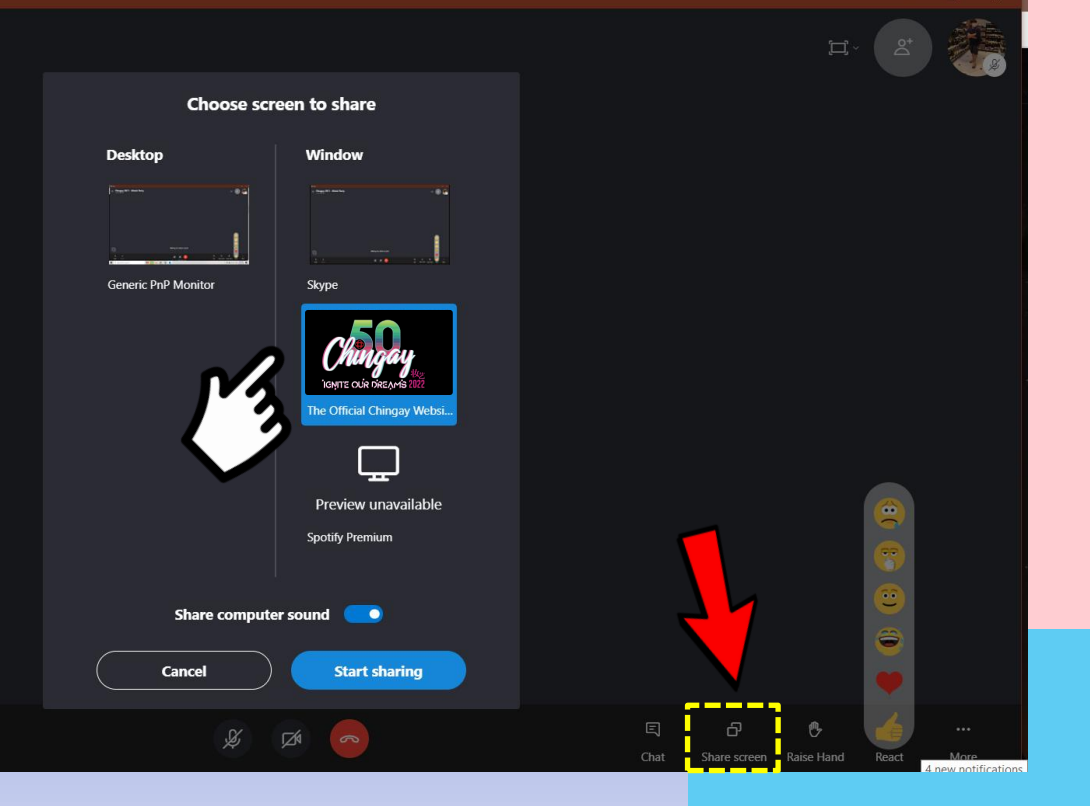

 $\Box$ 

# ZOOM

#### USING ZOOM (PRIOR TO 12 FEB 2022)

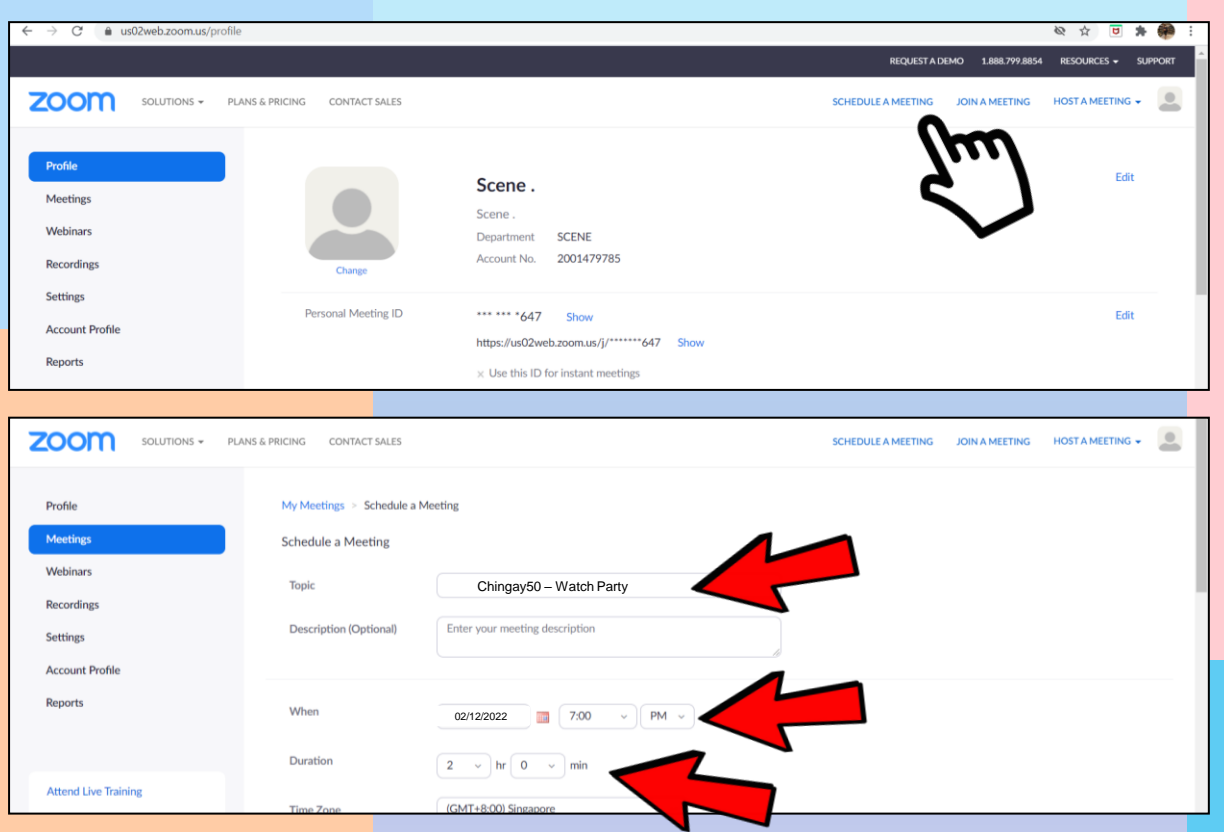

Click on 'Schedule A Meeting'

You can edit the details accordingly.

Do note that if you are using a free account, the time limit for the meeting will be 40-mins

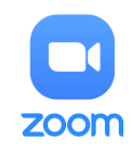

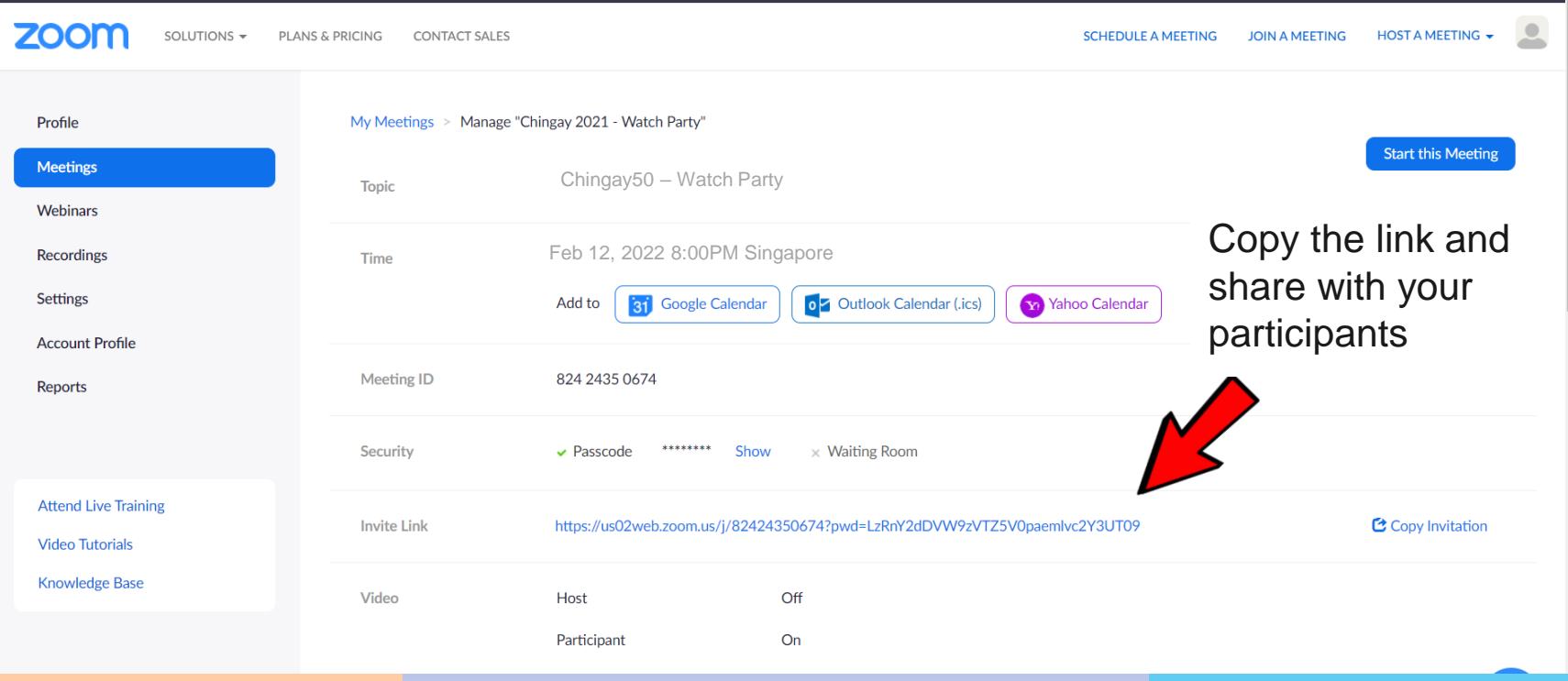

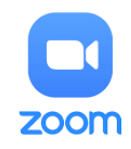

Before starting your virtual meeting, log on to the Chingay website.

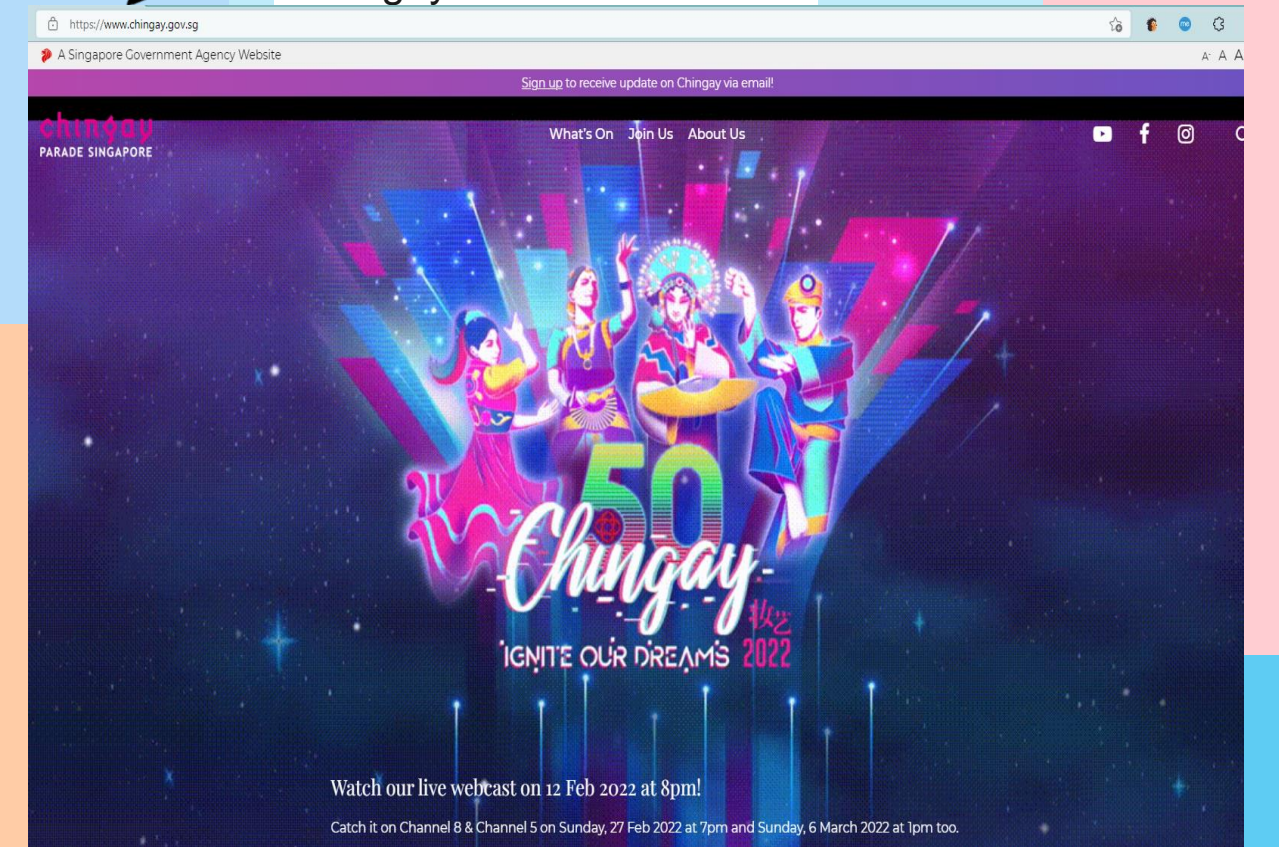

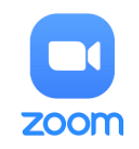

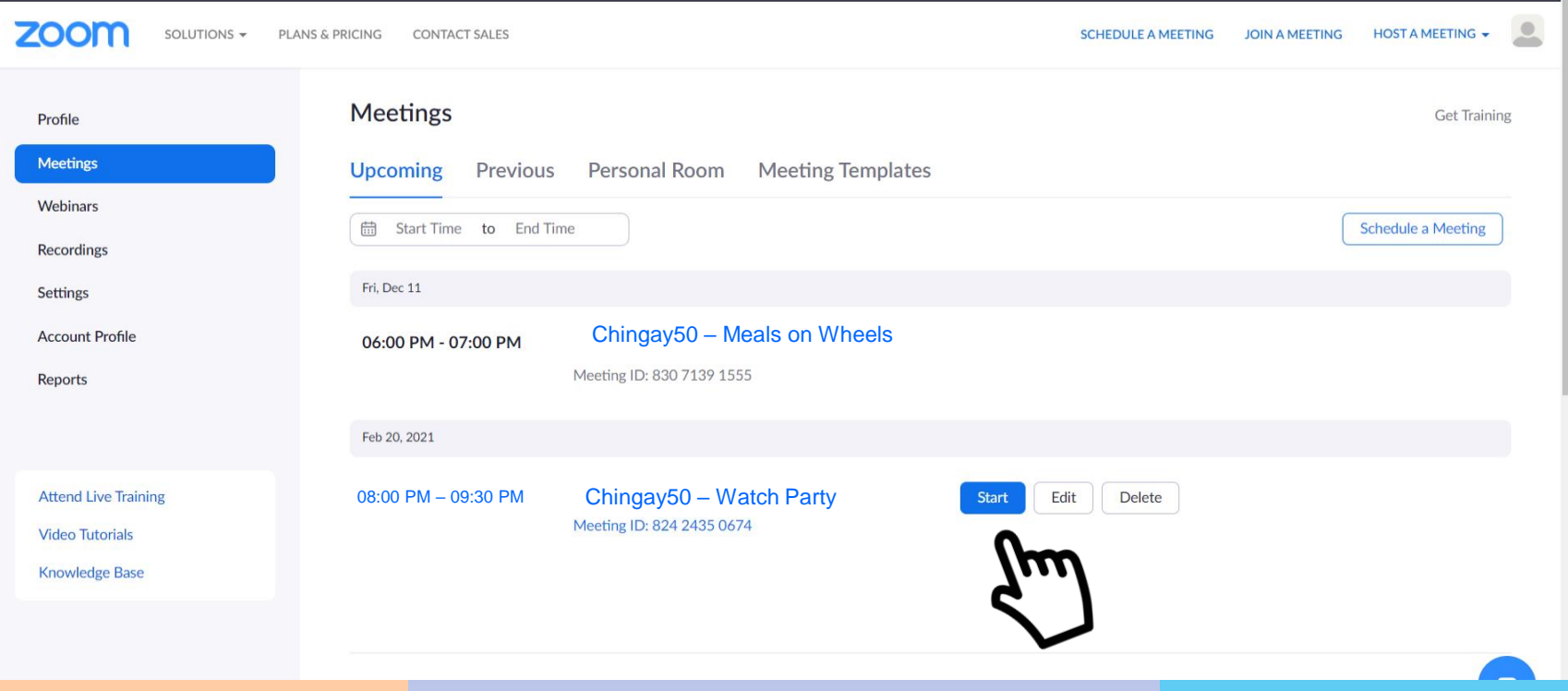

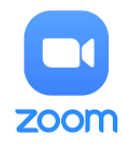

 $\bullet$ 

**Start Video** 

Unmute

 $\sqrt{\phantom{a}}$  Talking:

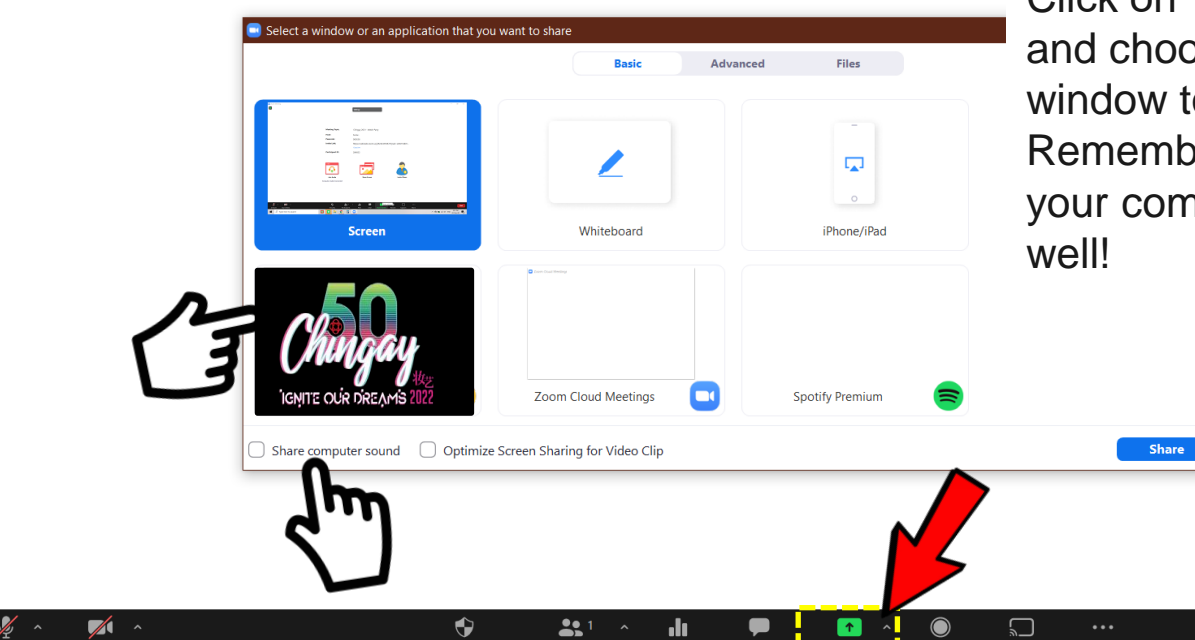

Security

Participants

Polls

Chat

**Record** 

Support

More

Click on 'Share Screen' and choose the Chingay window to be shared. Remember to share your computer sound as

End

# FACEBOOK MESSENGER ROOM

### **facebook**

**Messenger** 

Click on '**+**' icon.

Select '**Room**'.

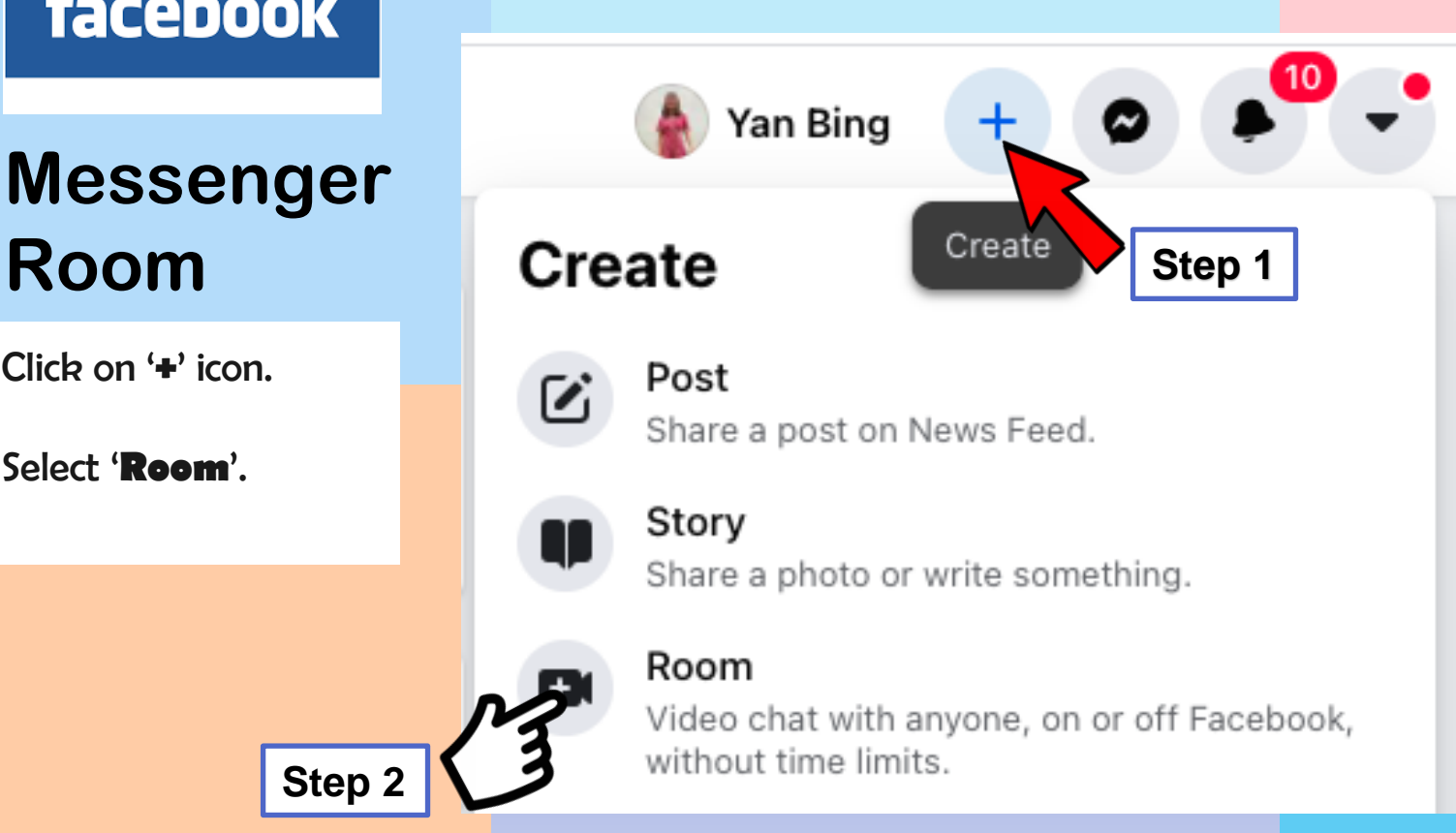

**facebook** 

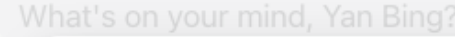

**Messenger Room**

Step 3: Change the room name to a preferred one under Room name.

Step 4: Schedule your Start Time to **<sup>12</sup> February 2022, 8.00pm** 

Step 5: When you are done with the above, click '**Create Room**'.

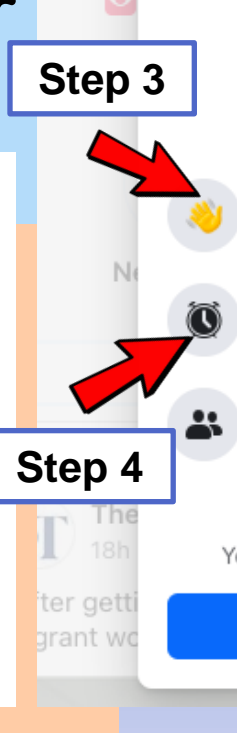

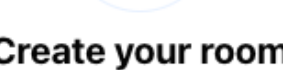

 $+$  (

Room name Yan Bing's room

Start time Now

#### Visible to all friends

Allow all friends to see this room on Facebook or Messenger.

'our room isn't visible until you invite people after you've created it.

**Create Room** 

'Visible to all friends' function is currently disabled here.

Enabling this function means Facebook friends will be able to join host's room when he/she sees that the room is active. Facebook friends joining in need not be a participant of the Virtual Watch Party.

**Step 5**

said

### **facebook**

### **Messenger Room**

Step 6: Once your room is created, you will be directed to this page.

**Copy the link**, paste it onto your email/ WhatsApp message and **share** to your participants. **Remind** them to login at **8.00pm on 12 Feb 2022** !

Learn how Messenger protects your privacy

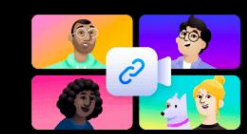

Waiting for others to join Send this link via email, text or messaging app. https://msngr.com/gsmqldvbgjyn Step 6 **Step 6** right of the page.

You will be able to see yourself at the bottom

 $\circ$ c

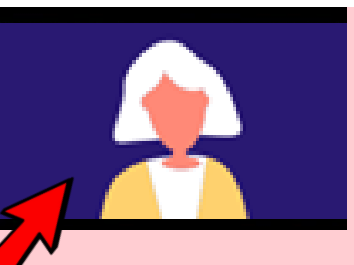